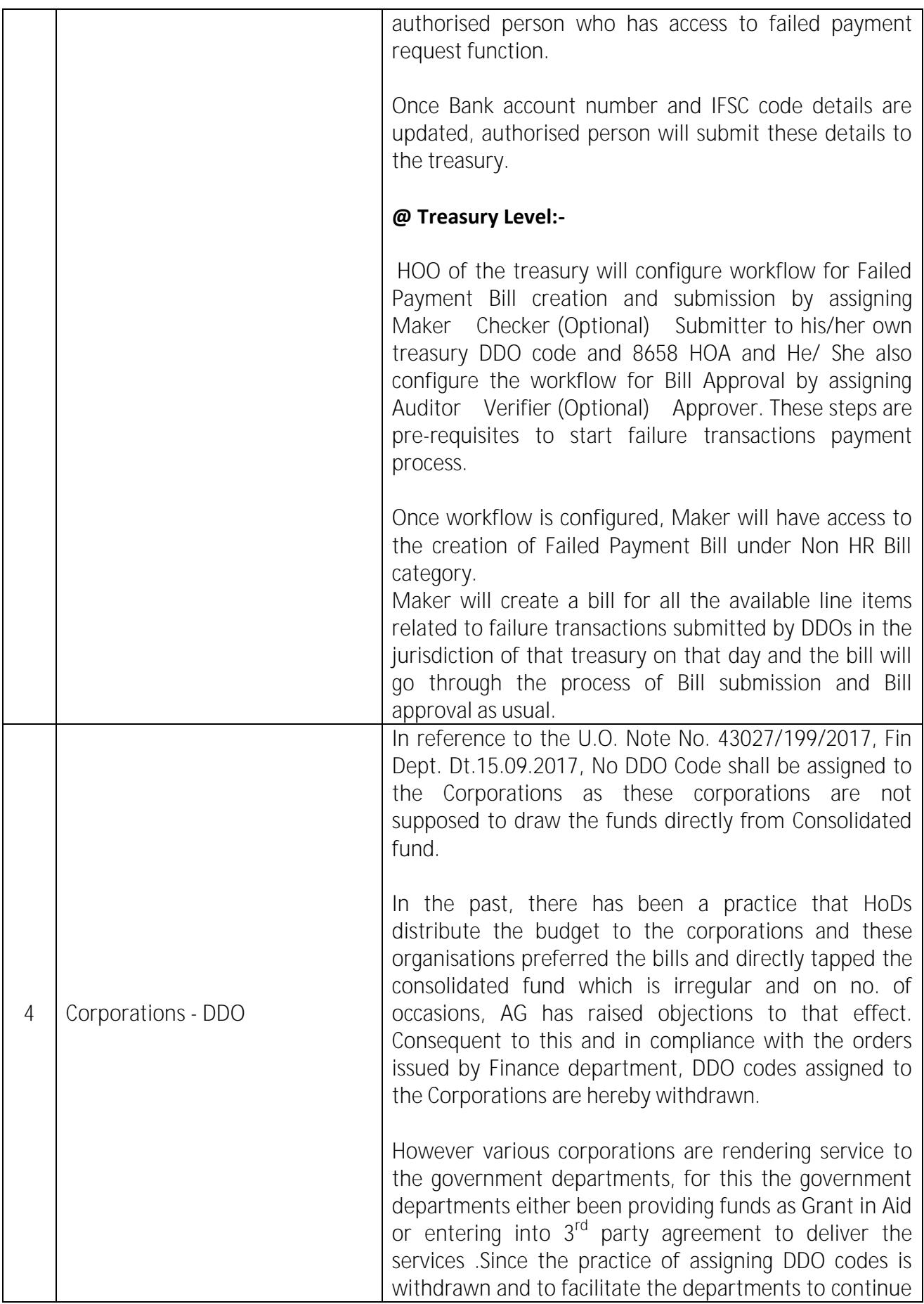

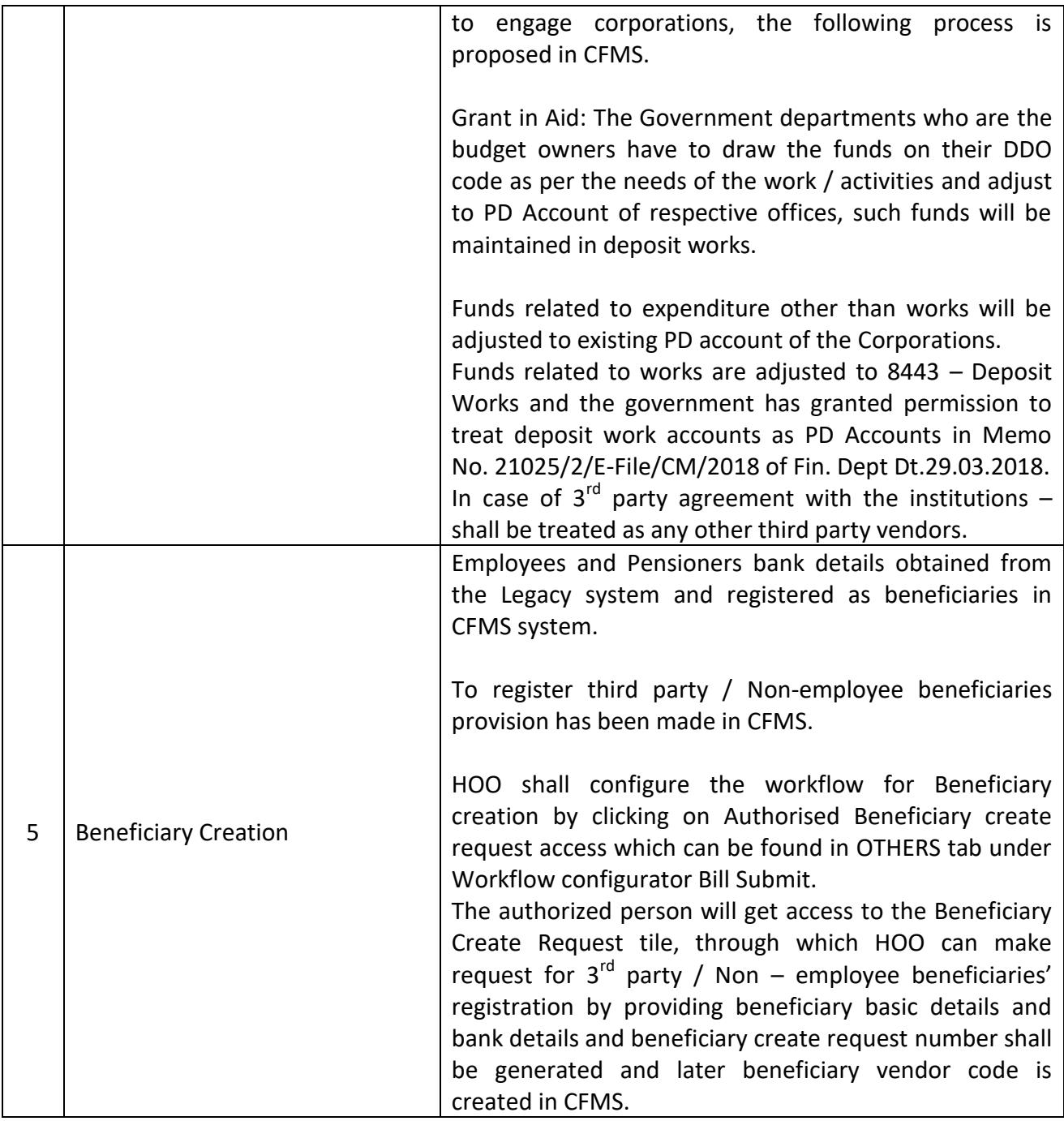

## **PRINCIPAL FINANCE SECRETARY TO GOVT. (FAC)**